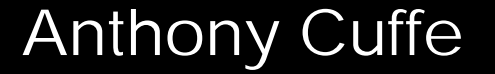

**Jefferson Lab** 

## **Overview of Conference IT Systems**

**JACoW Team Meeting 2014 Melbourne, Australia**

**JACOW** 

Thomas Jefferson National Accelerator Facility is managed by Jefferson Science Associates, LLC, for the U.S. Department of Energy's Office of Science

# **Overview**

 $\odot$  Motivation

- $\odot$  Networking
- $\odot$  Hardware
- $\odot$  Software

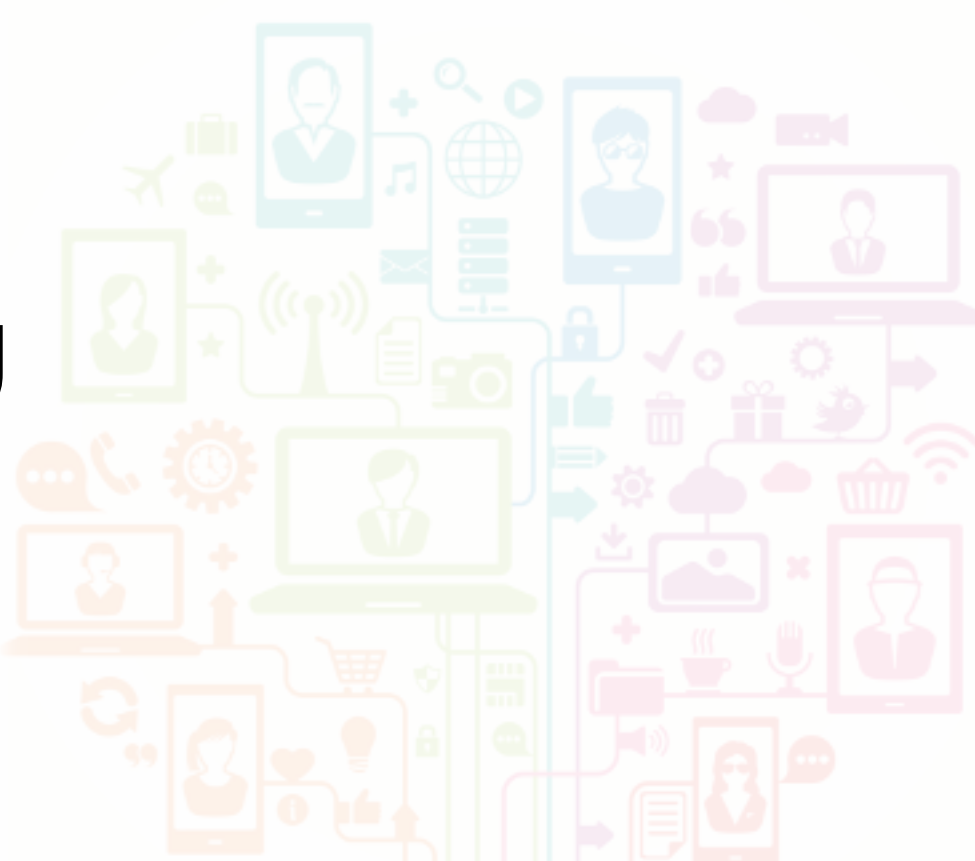

 $\odot$  Other Things to Consider

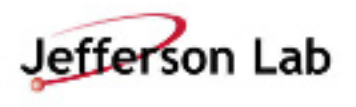

## **Motivation –** *Why Should IT Be Near Perfect?*

- **◎ IT is the foundation of the conference. Getting** it right makes the entire conference run smoother.
- **The quicker editors can start working and work** efficiently, the more free time they will have and the better job they will do.
- $\odot$  IT is a major component of the budget.
- ¤ Seamless **IT** (wireless, A/V, …) drives much of the perception about the success of a conference.

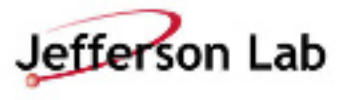

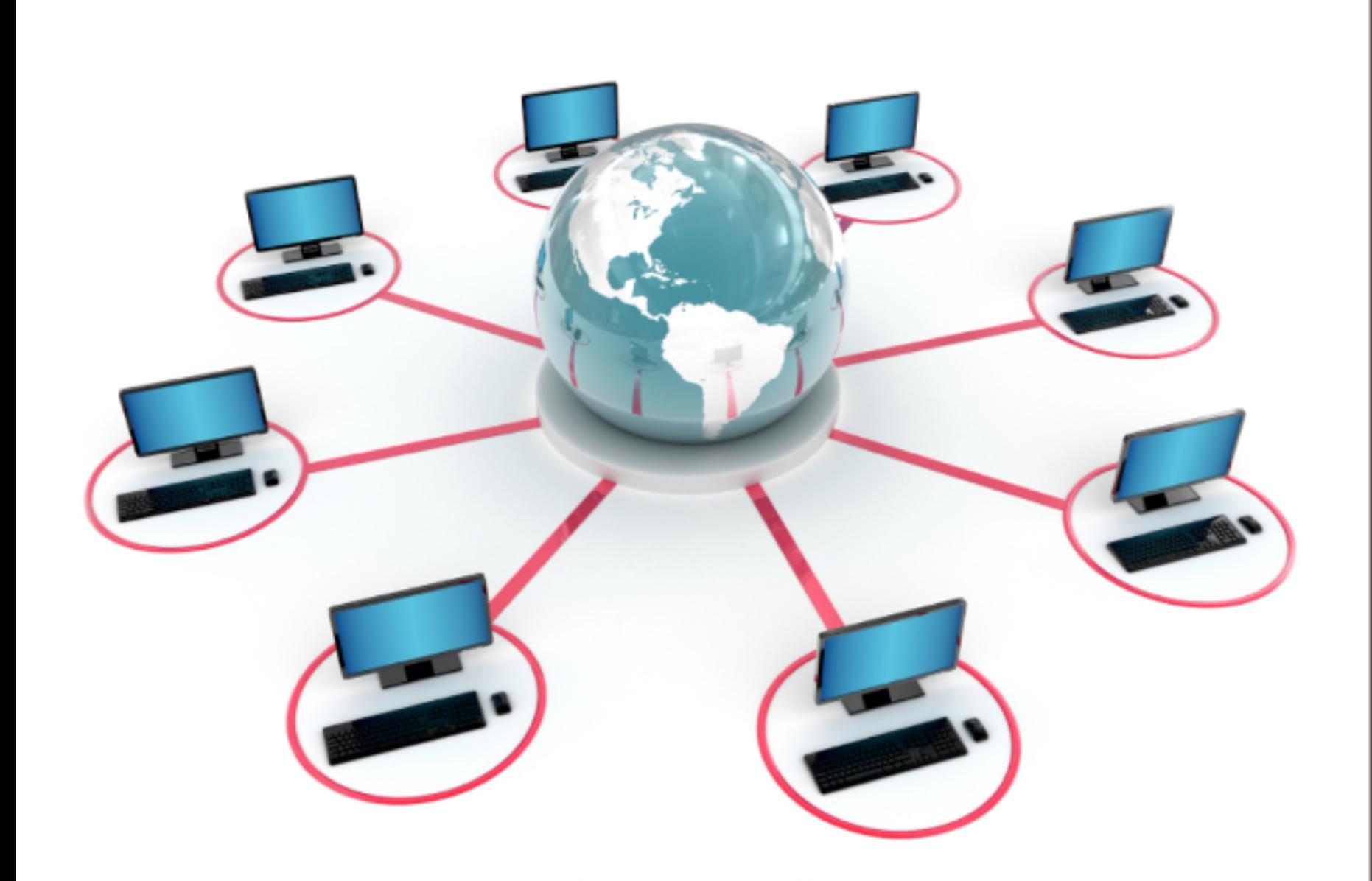

# **Networking**

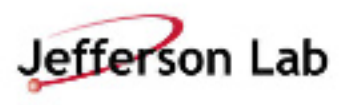

# **Network Considerations**

## **OBandwidth Considerations:**

o Network infrastructure at a conference site *MUST*  comfortably allow for the required bandwidth.

## $\odot$ Things to look for:

- o **Local Area Network (LAN)**  from computer to switch
	- Minimum Fast Ethernet (100 Mbs)
	- Recommended Gigabit Ethernet (1000 Mbs)
- o **Network Backbone**  from switch to switch, switch to router, and router to switch
	- Small conferences Minimum Fast Ethernet (100 Mbs)
	- Large conferences 1 Gbs Ethernet (1000 Mbs)
- o **Internet Connection** from the router to Internet Service Provider (ISP)
	- Minimum 10 Mbs
	- Recommended 40+ Mbs (Faster the better!  $\circledcirc$ )

*Network* 

# **Wireless Considerations**

- $\odot$  A conference venue's wireless capability and it's limitations needs to be clearly understood.
	- o Know what level of service they can and cannot offer.
	- o Reasonable expectations should be clearly communicated and agreed upon with the facility conference manager.
	- o Any guarantees should be in writing.
	- o Investigate their hardware and don't always believe their claims about capabilities.
	- o Remember that most participants will have more than one device.

#### ¤ **Weaknesses should be addressed in advance!**

- o Possibilities Remedies:
	- Adding more access points
	- Using portable access points
	- Consider third party vendor wireless setup
- ¤ Wireless devices proven reliable*(enterprise grade)*:
	- o Cisco Aironet
	- o Ruckus Wireless (Zone Director 1100 and Zone Flex)

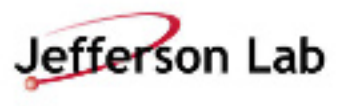

#### *Network*

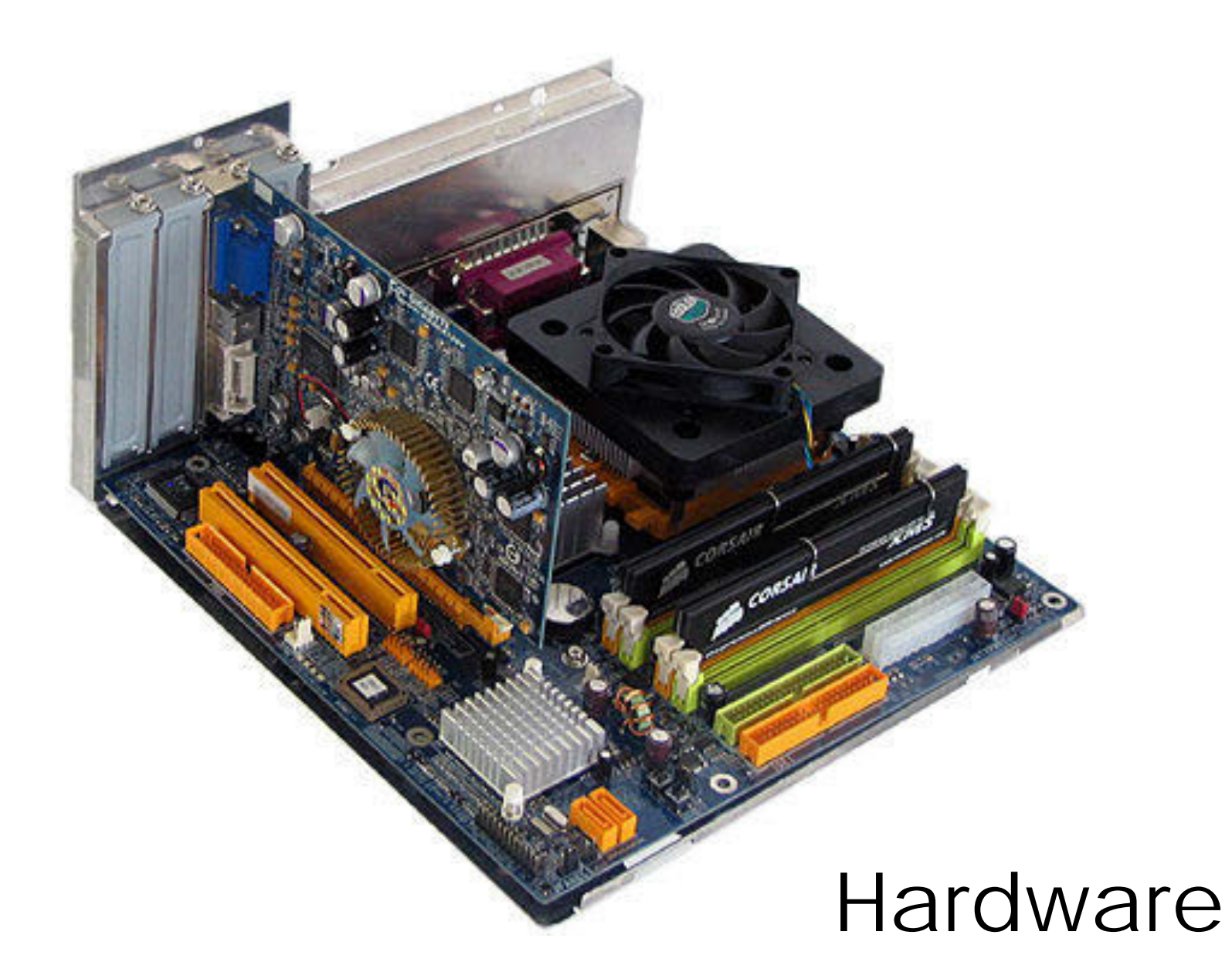

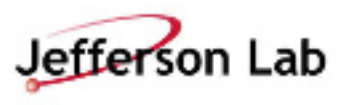

## **Computers – Recommended Hardware**

Since this is a moving target, JACoW maintains recommendation and documentation pages:

### o Proceedings Office: Recommended Hardware

*http://www.jacow.org/index.php?n=Editors.RecommendedHardware* 

### o JACoW Information for Organizers

*http://www.jacow.org/index.php?n=Editors.HomePage* 

### o Previous IT Reports

*http://www.jacow.org/index.php?n=Editors.ITReportsPreviousExperiences*

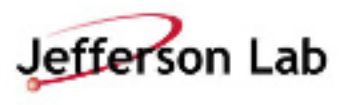

*Computers* 

## **Example – Hardware at iPac'14**

## **■** Proceedings Office: Editor's Workstation

- O Fujitsu Esprimo P720, E90+, Intel Core i5
- O 8 GB RAMM
- ¡ 256 GB SSD
- ¡ 24" Fujitsu B24W-6 LED Display (1920x1200)

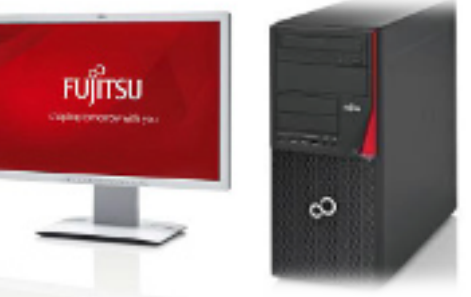

## ¤ Speaker Preparation: Presenter's Laptop

O Fujitsu Lifebook E753 Intel Core i5 ¡ 15,6" TFT, 8 GB RAMM (2560x1600) ¡ 256 GB SSD

¤ Printers: HP LaserJet M551

**\* Worked Flawlessly** 

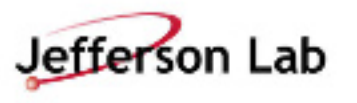

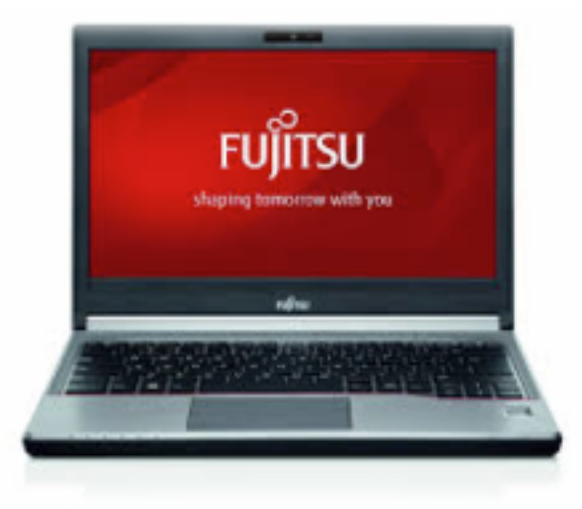

## **Typical Hardware Depending on Conference Size**

- $\odot$  Proceedings Office
	- o 10 20 Computers
	- o 1- 2 Printers
- Author Reception
	- o 2 5 Computers
- **☉** Internet Café
	- o 10 20 Computers
	- o Laptop Spaces
- $\odot$  Business Office
	- o 2 5 computers
	- o 1 Multi-Function Printer
- **☉** Registration
- o 1 2 Laptops
- $\odot$  Presentation Management\*\*
	- o PC and Mac Support
	- o 2 4 Windows and 1 Mac Laptop
- $\odot$  Auditorium(s)<sup>\*\*</sup>
	- o 1 PC and Mac support for each auditorium
	- o 1 Spare for each on-hand
	- o 1 Timer for each auditorium
- **◎** Satellite Meetings
	- o Laptop and Projector as needed
- **■** Dot Board
	- **☉** Laptop and Large Screen
	- $\odot$  1 3 Typical

*Hardware \*\* Make sure laptops and presentation software used in the Auditorium(s) are identical to those being used in the Speaker Ready room.* 

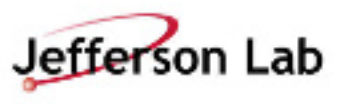

## **Example – Summary of Computers at iPac'14**

- ¤ **PC Workstations (42)**
- ¤ **iMac Workstation (2)**
- ¤ **24" Monitors (1920x1080) (42)**
- ¤ **Windows Laptops (6)** ¤ **MacBook Laptops (5)**
- ¤ **Network Switches (10)**

## ¤ **Printers (5)**

- O HP LaserJet 500 color M551 (3)
- ¡ HP Multi-Function (2) 1 *Not used*

## ¤ **Backup Server (1)**

¡ Editor's Workstation with 500GB drive and 16 GB RAM

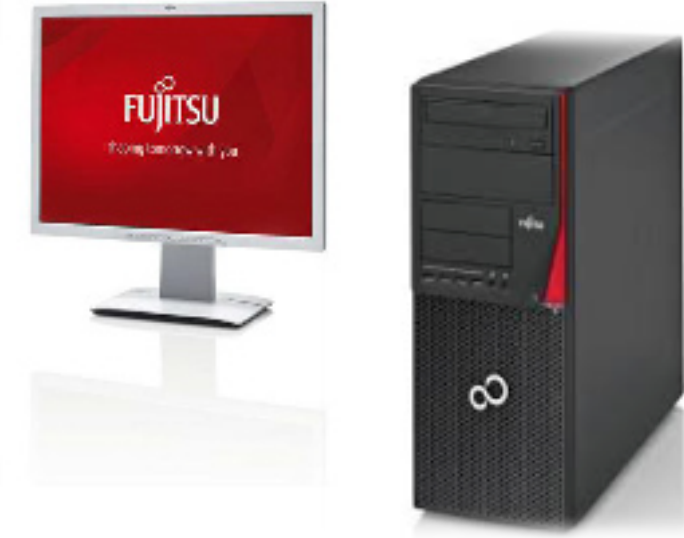

#### z **Spares**

- O 24" Monitors (4)
- O Editor's Workstation (6)
- O Internet Workstation (2)
- O Windows Laptop (2)
- O Mac Laptop (1)
- **O** Toner Cartridges for Printer

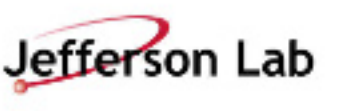

# **Proceeding Offices: iPac'14**

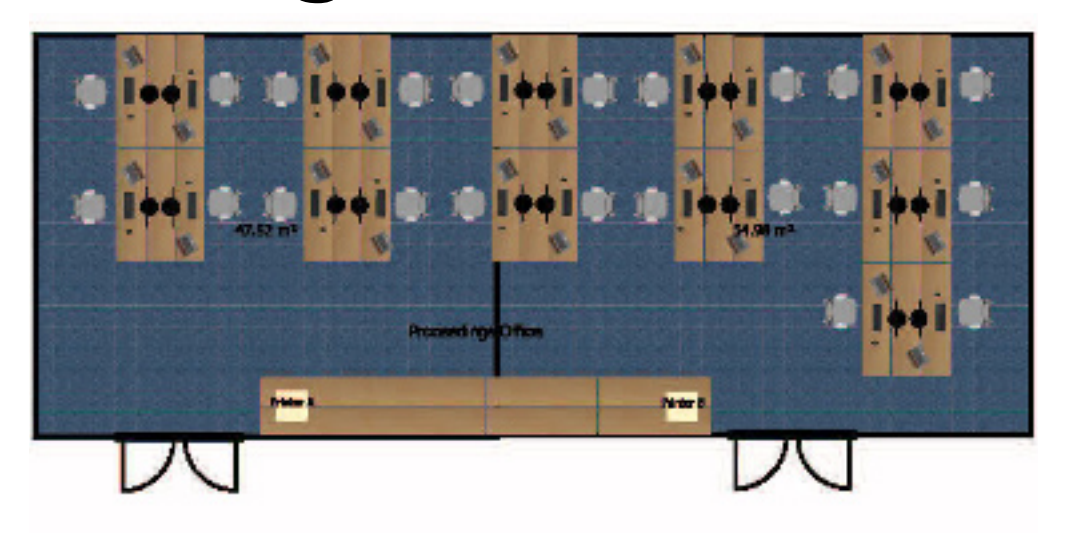

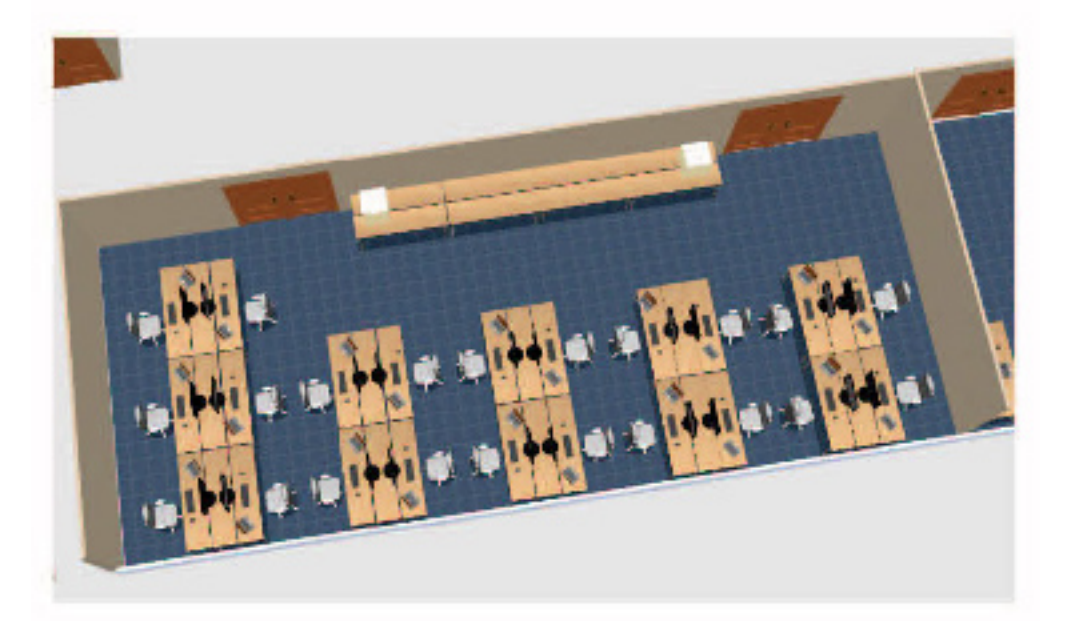

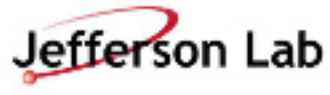

# **Proceeding Offices: iPac'14**

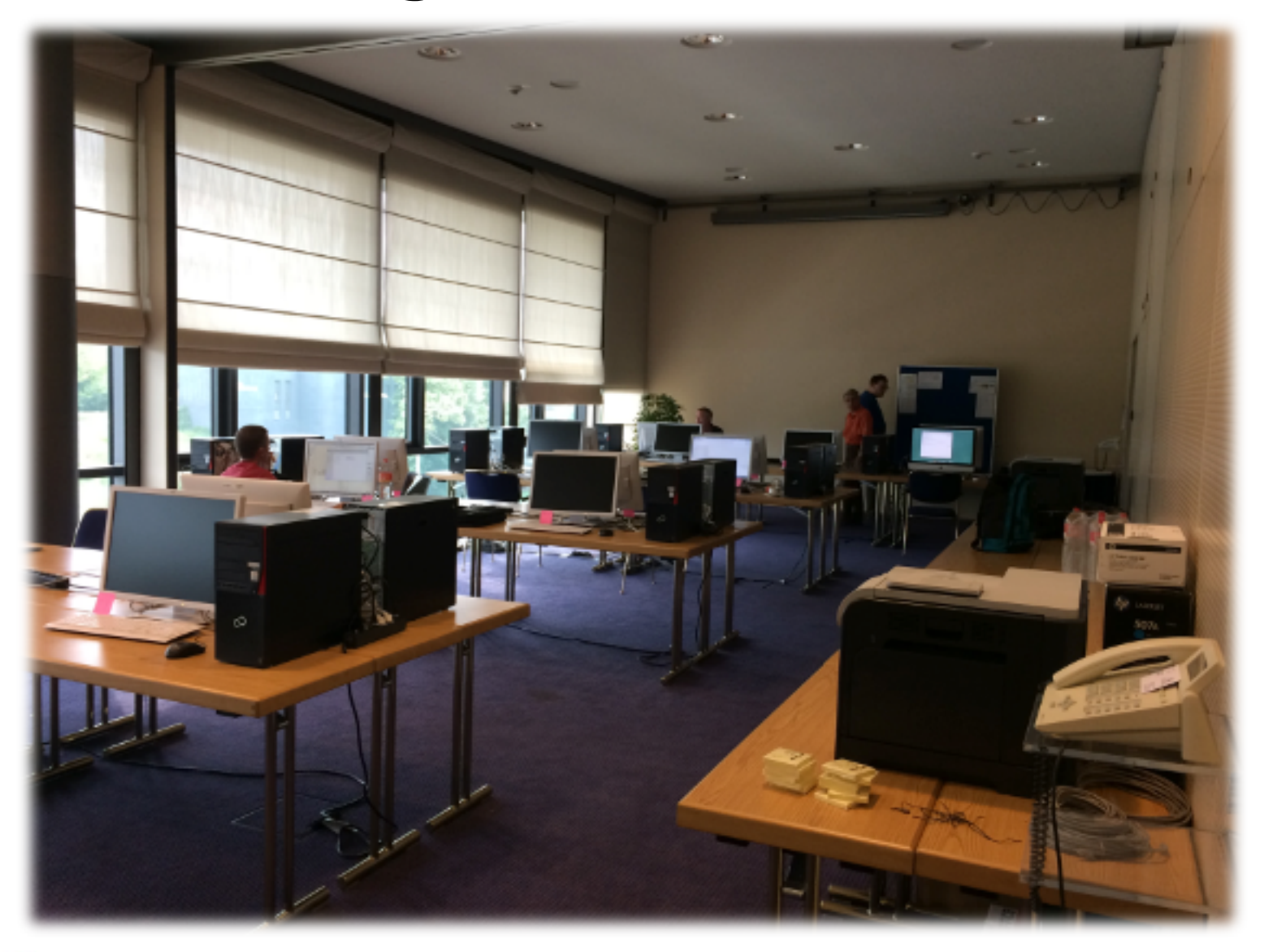

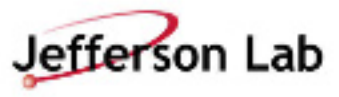

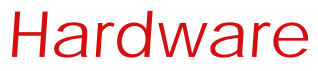

# **Author's Reception: iPac'12**

## **Author Reception**

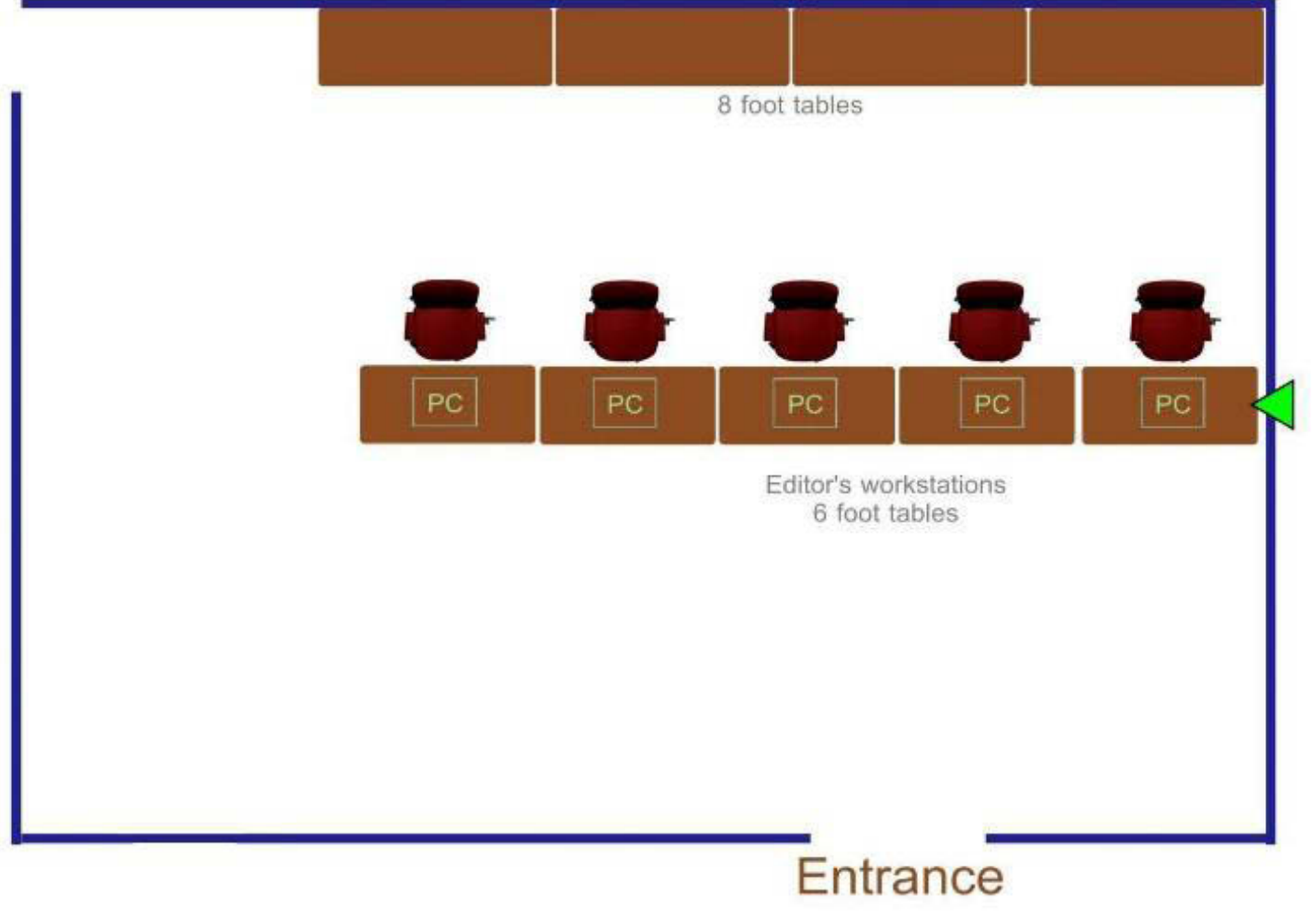

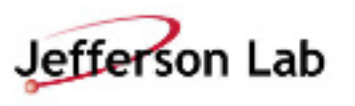

# **Author's Reception: iPac'12**

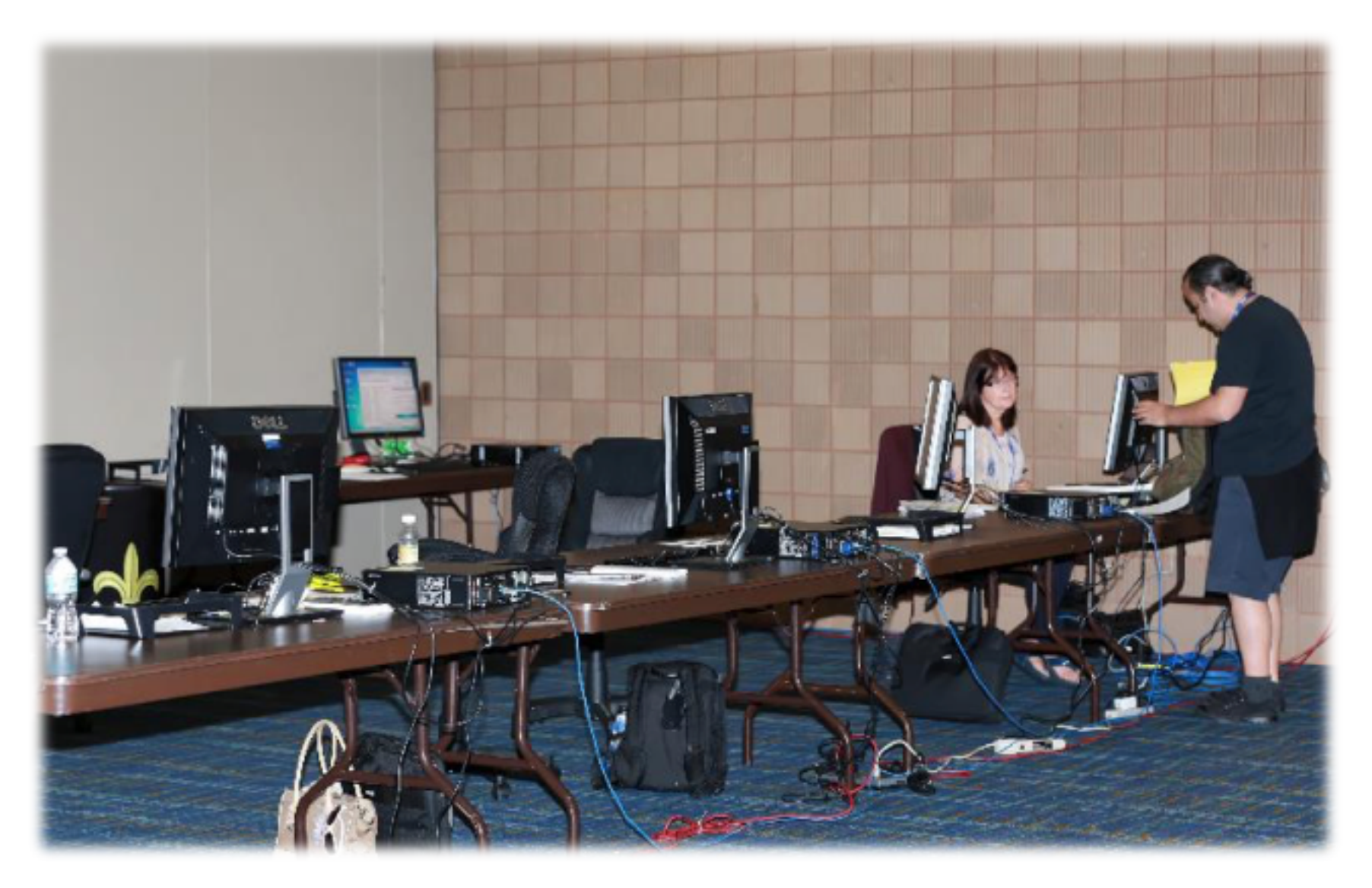

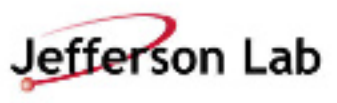

# **Speaker Preparation: iPac'14**

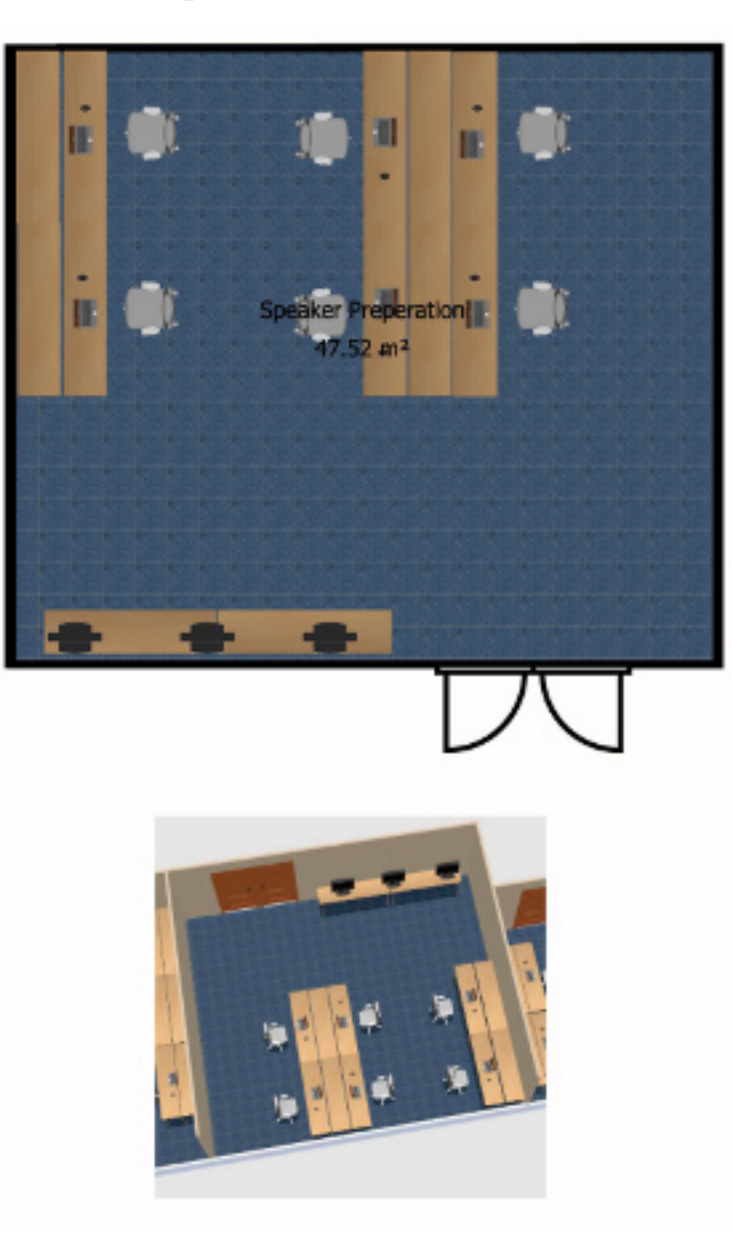

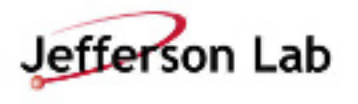

# **Speaker Preparation: iPac'14**

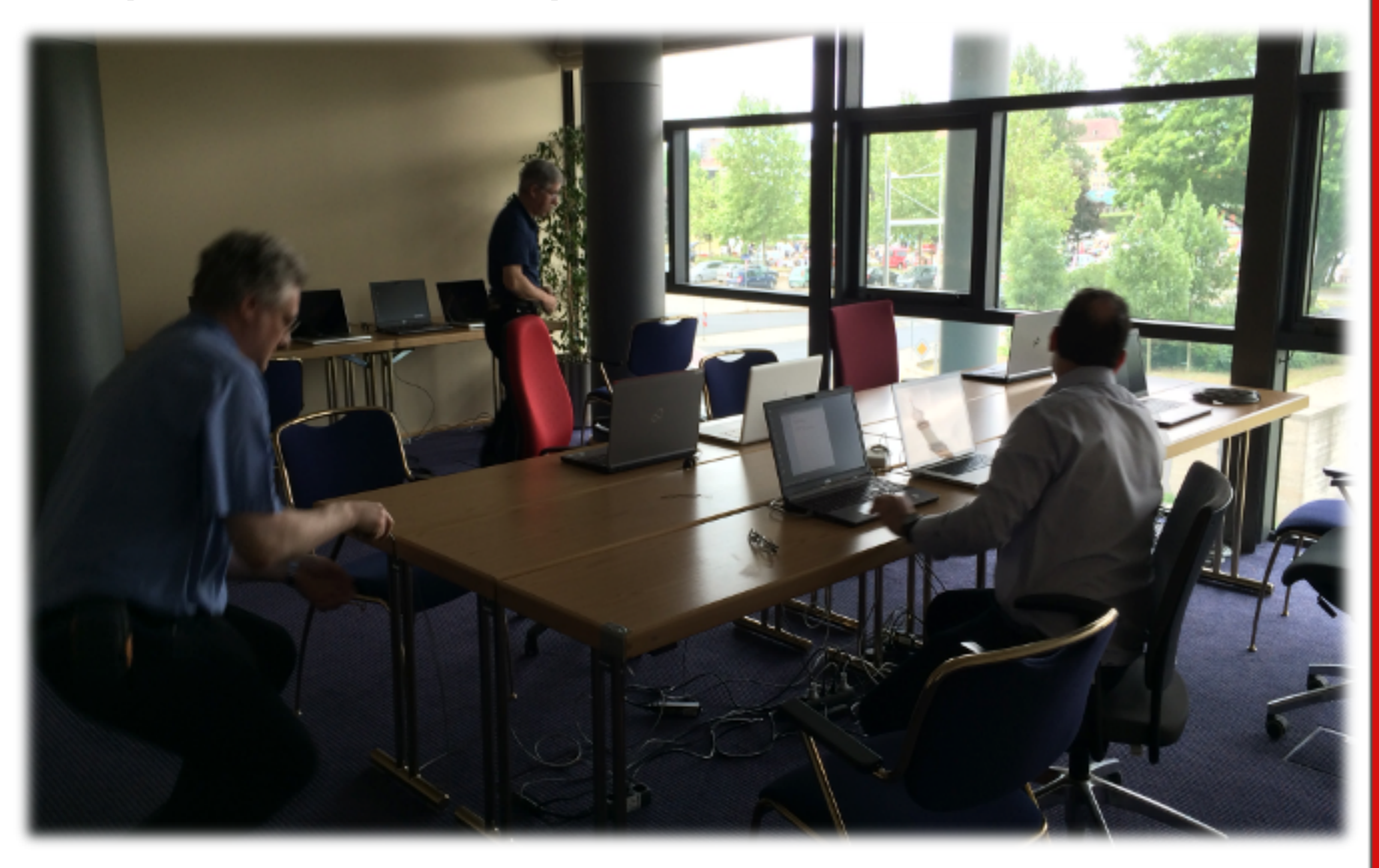

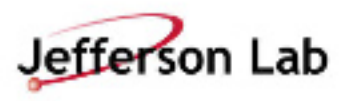

## **Business Office: iPac'12 Business Office (Rm225)**

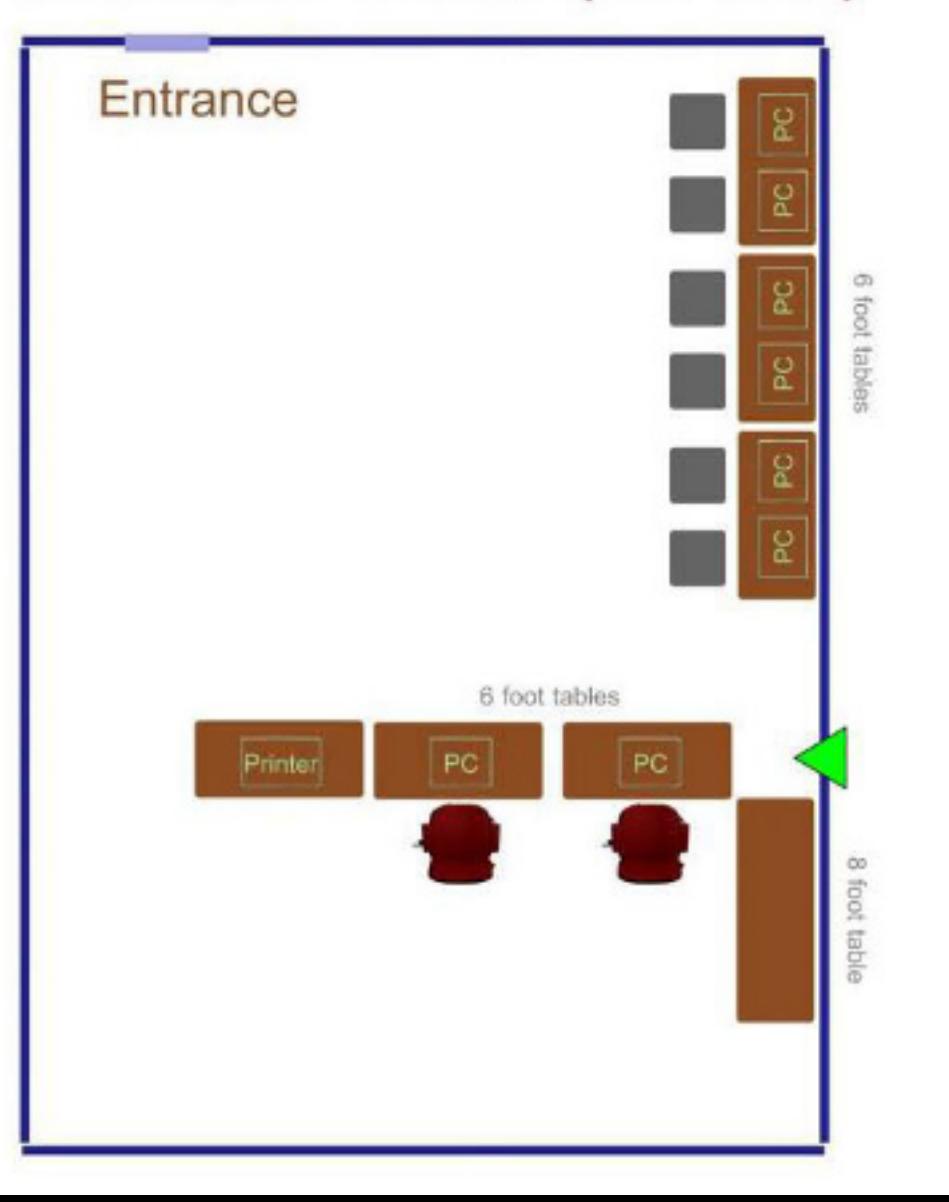

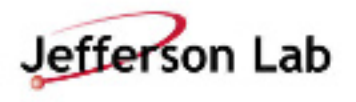

## **Business Office: iPac'12**

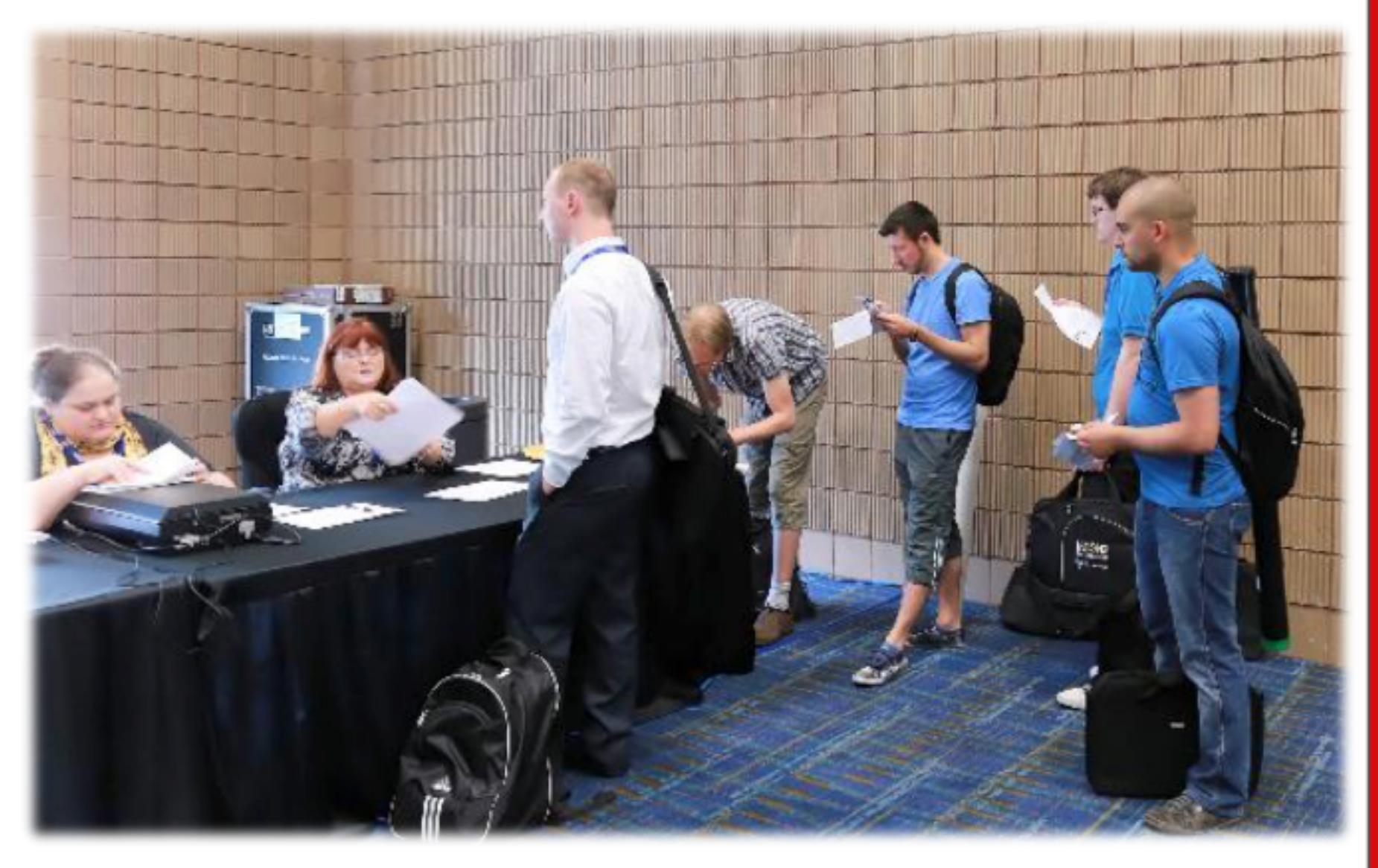

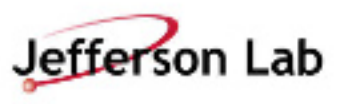

# **Internet Cafe: iPac'12**

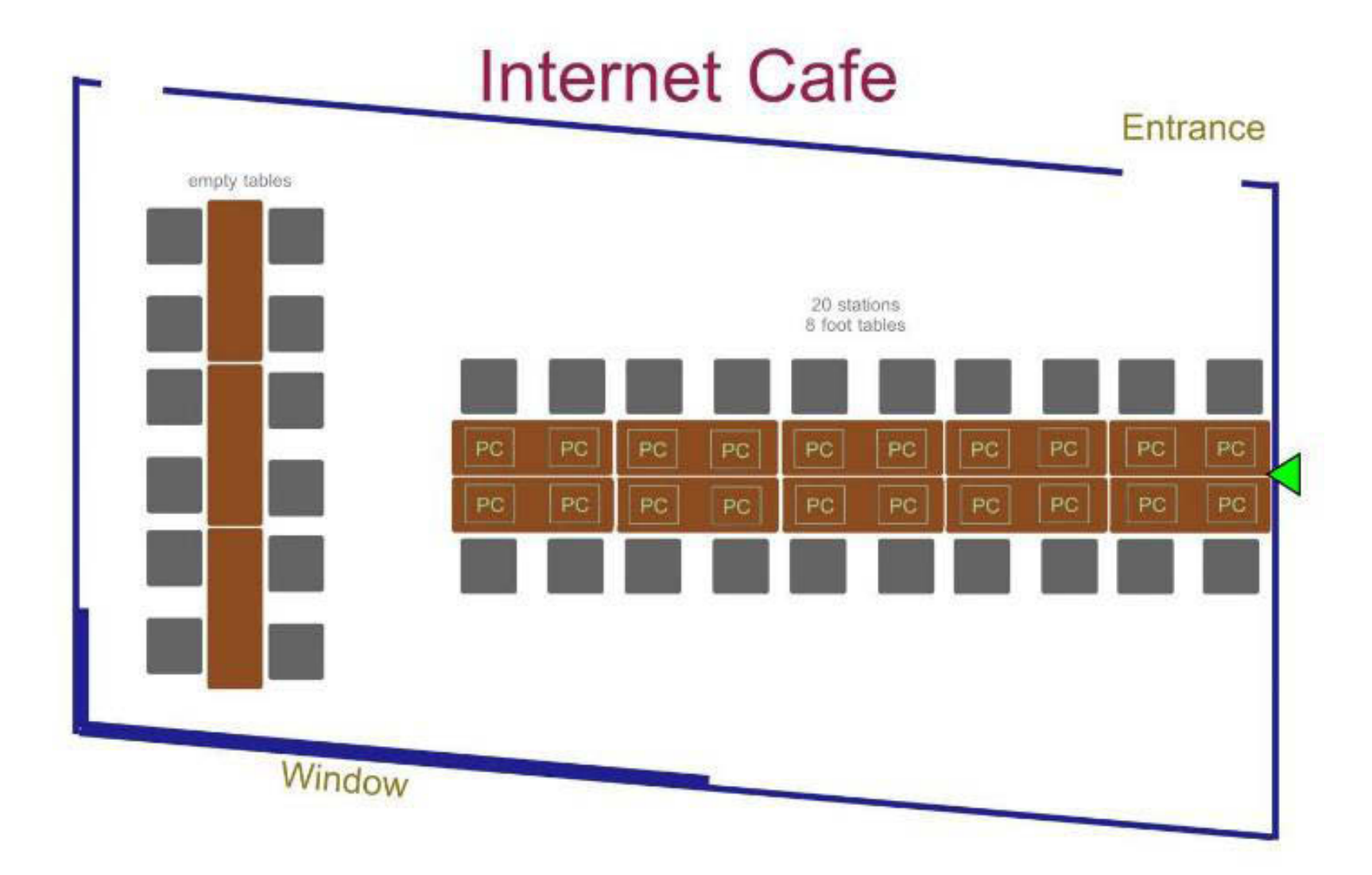

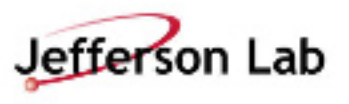

## **Internet Cafe: iPac'14**

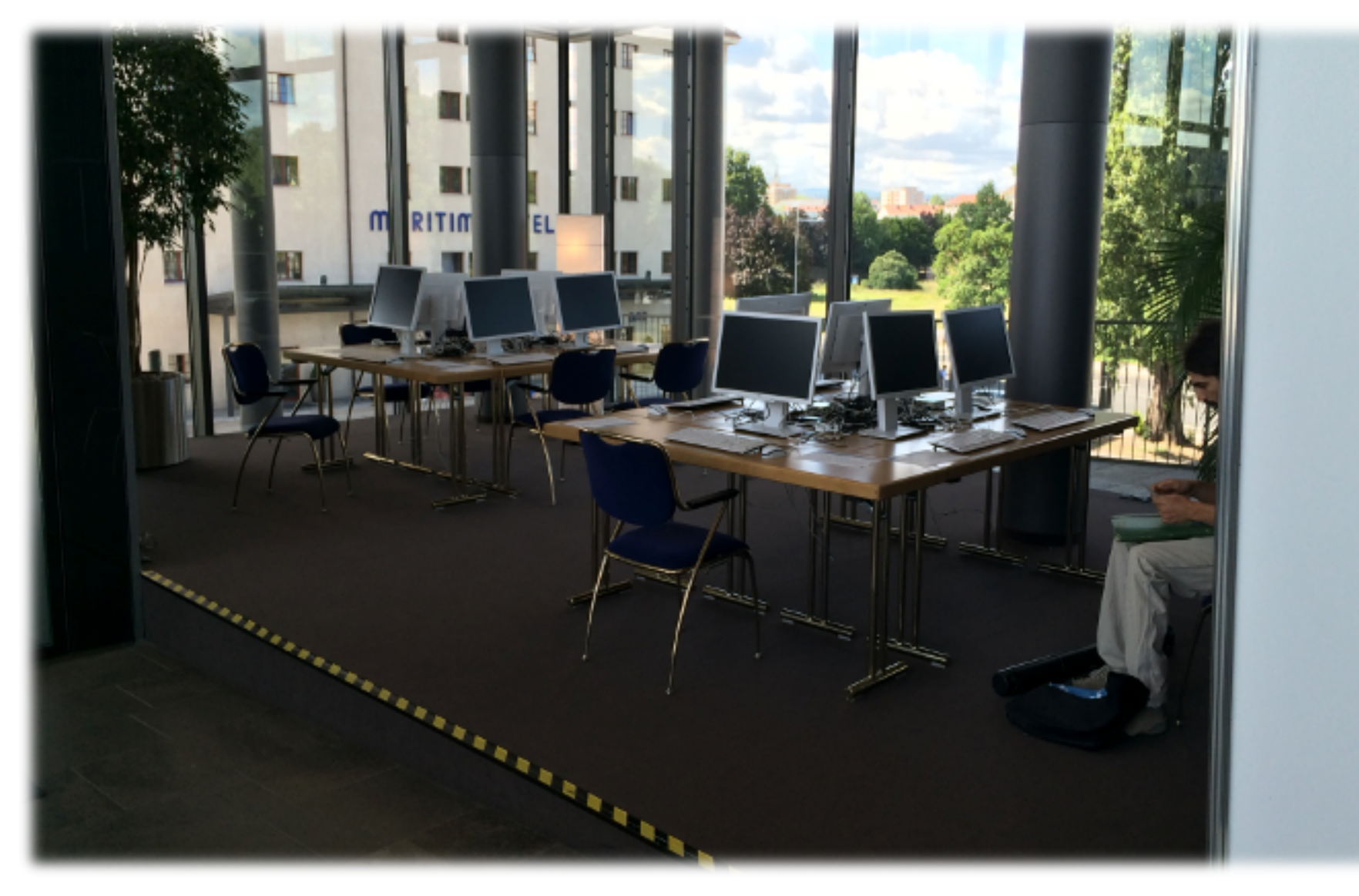

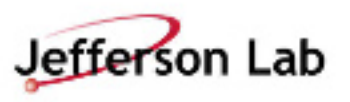

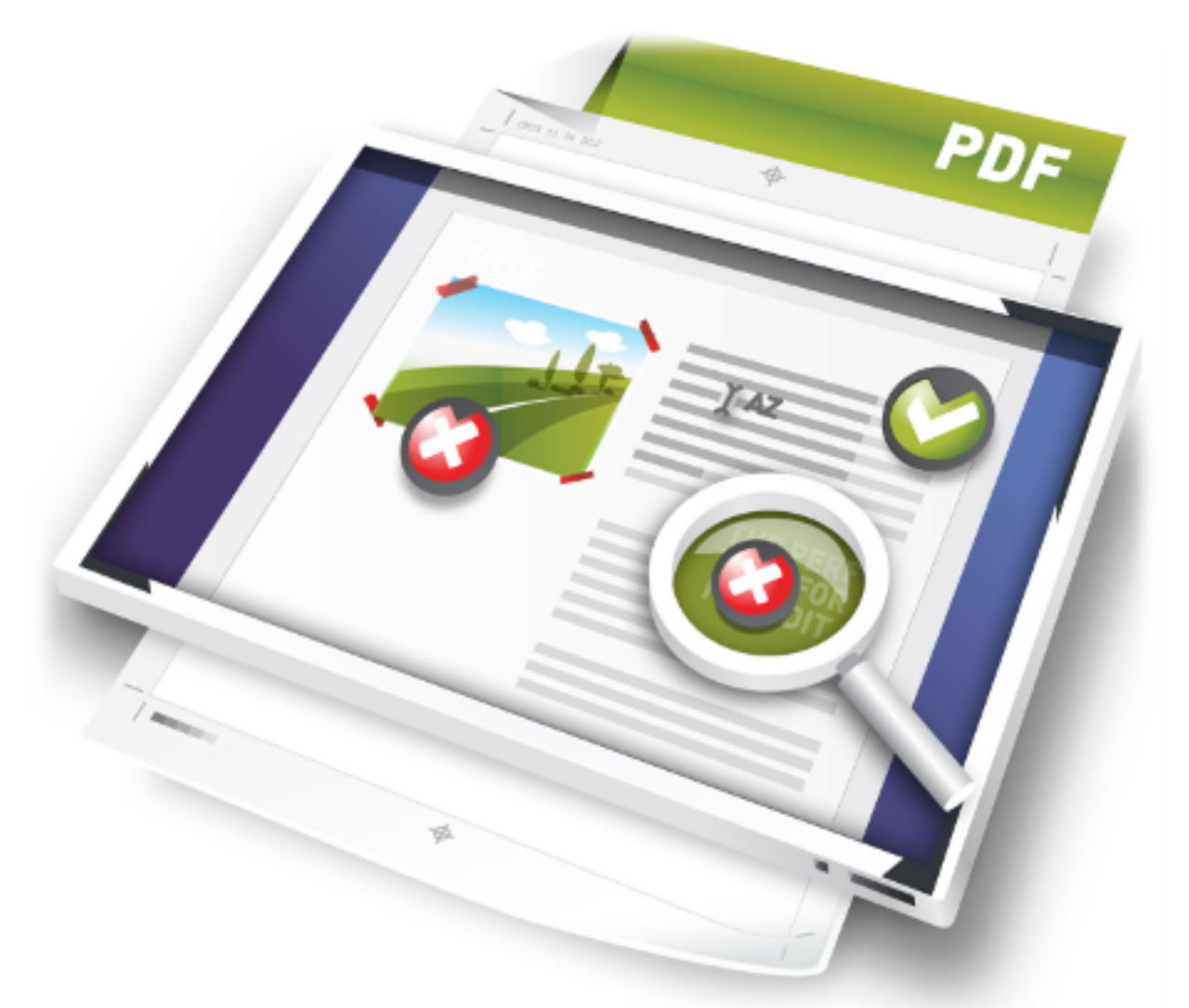

## **Software**

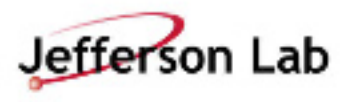

# **Software**

Since this is also a moving target, JACoW maintains recommendation and documentation pages:

#### o Recommended Software List

*http://www.jacow.org/index.php?n=Editors.RecommendedSotware* 

#### o Automatic Software Bundle – Courtesy of Raphael

*http://www.jacow.org/index.php?n=Editors.HomePage Made Available by request to JACow Chair* 

#### o JACoW Software Licenses

- Adobe Acrobat Pro 9
- Enfocus PitStop 11 30 day trial licenses

*http://www.jacow.org/index.php?n=Editors.JACoWSoftwareLicenses*

*Software* 

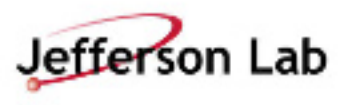

## **Example - Recommended List for Windows**

- ¤ Windows 7 64 bit *(patched!)*
- ¤ Microsoft Office 2010 *(patched!)*
- $\odot$  libreOffice
- $\odot$  Internet Explorer
- $\odot$  Firefox
- $\odot$  Google Chrome
- ¤ Adobe Acrobat Professional 9 *(patched!)* 
	- o JACoW licenses
	- o JACoW Acrobat configuration
	- o JACoW Distiller JobOptions properly installed  $\odot$

#### $\odot$  Enfocus Pitstop Professional 11

- o JACoW licenses of 30-day trial
- o JACoW MediaBox ActionList
- $\odot$  Text Editors:
- $\odot$  Gvim for Windows
	- o Notepad++
	- o WinEdit (30 day trial)
	- o EditPlus
- $\odot$  7-Zip
- $\odot$  Quicktime
- $\odot$  Ghostview, GSView
- $\odot$  Evince (PS/PDF viewer)
- $\odot$  ssh client: e.g., PuTTY
- $\odot$  Anti-Virus software

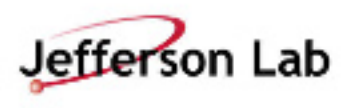

- $\odot$  IrfanView
- $\odot$  MikTex
- ¤ TeXnicCenter and/or Texmaker and/or TeXStudio as a Tex GUI
- ¤ JACoW *LaTeX (class file properly installed!)*
- $Q$  VIC
- ◎ JACoW PS Printer Driver
- $\odot$  GIMP
- $\odot$  Paint.NFT
- ¤ DoubleCommander (OpenSource) or SpeedCommander (30-Day Trial)

#### Critical Software

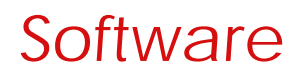

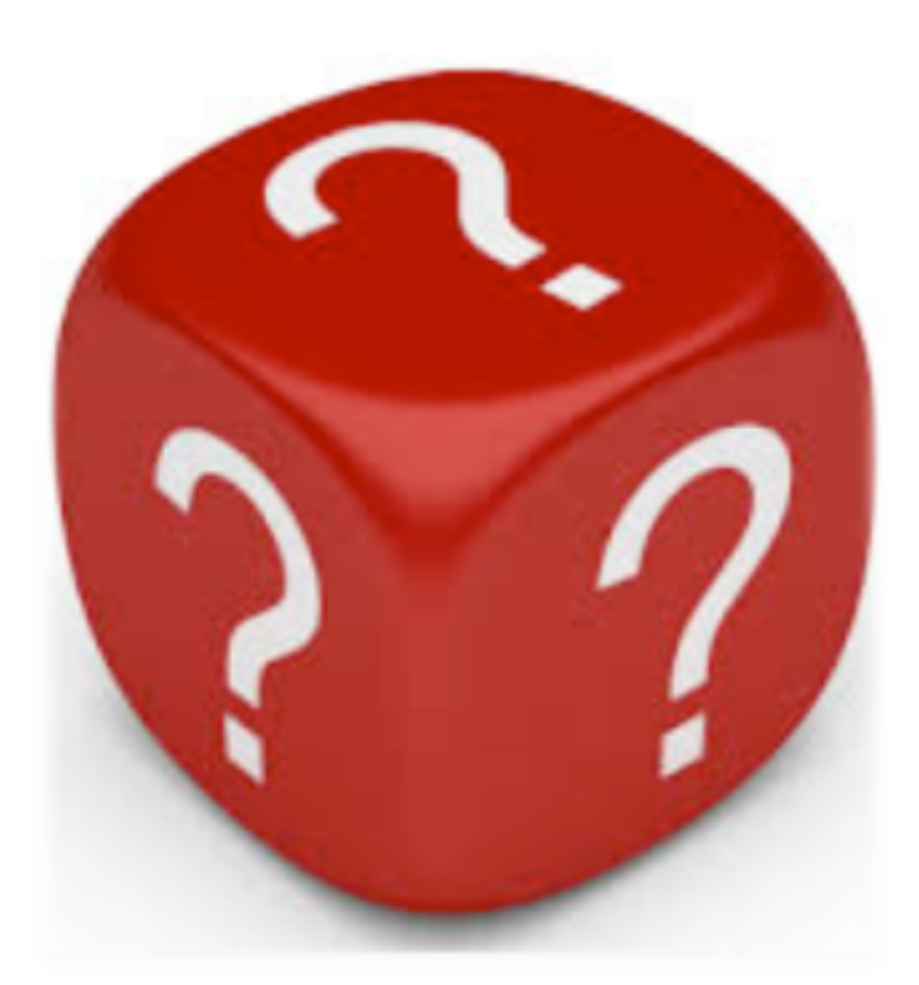

# **Other Things to Consider**

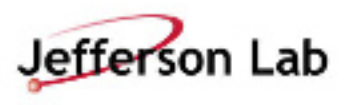

## **Web and File Server Considerations**

#### **Participants**

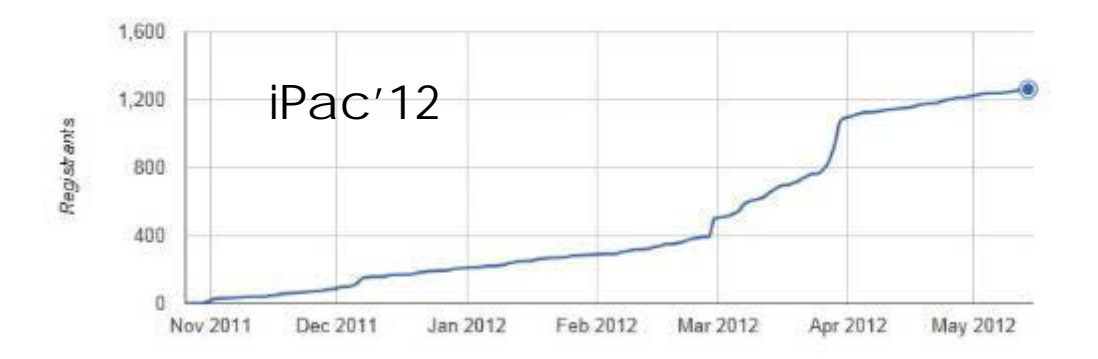

- $\odot$  The final months before a conference are the Web and File Server's busiest in terms of load.
- **☉** During a conference editors are continually downloading and uploading papers and source files from the File Server.
- ¤ *The reliability and connectivity to the Web and File Server from or at the venue is very important!*

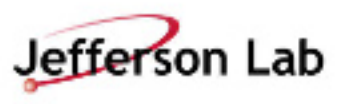

## **NA-Pac'11 – Paper Upload Traffic**

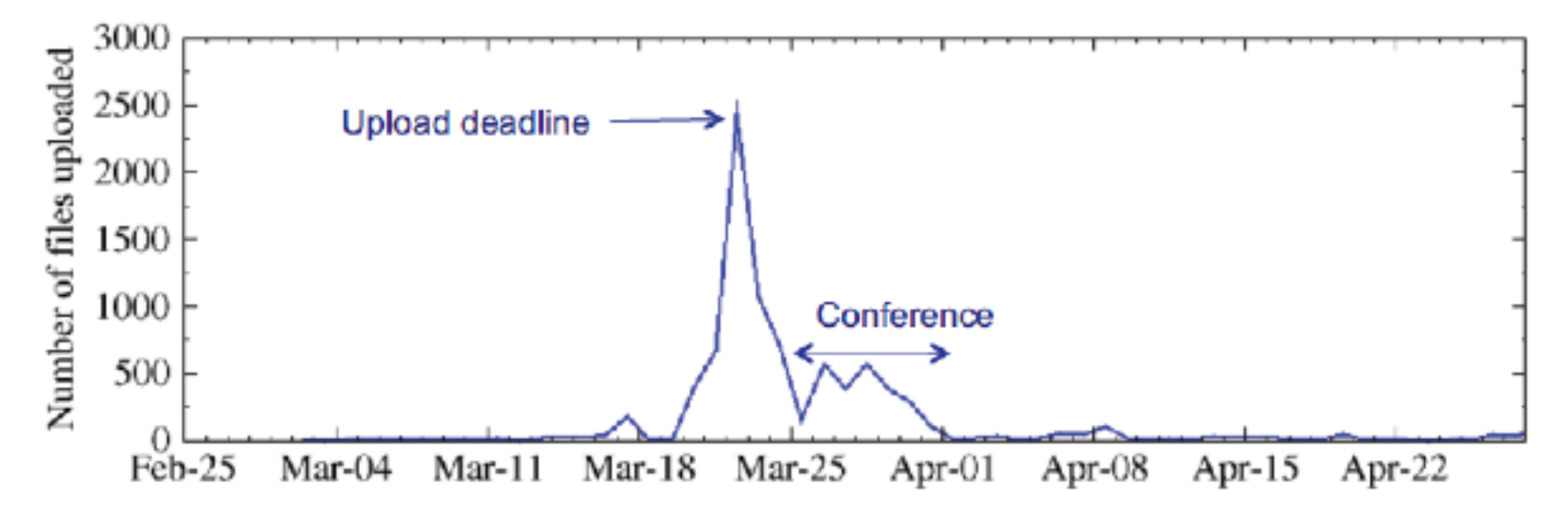

⊙ Server traffic basically flat until ~1 week before deadline.

- **■** Peak traffic was ~250 files/hr. on paper upload deadline.
- $\odot$  Bandwidth was comparable during conference editing. o Most files were larger (postscript/PDF, presentation files)
- $\odot$  Occasional uploads during post-conference processing.

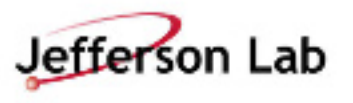

# **Space Planning**

- $\odot$  Layouts should be created for all IT spaces.
- $\odot$  Layouts can be created with Sweet Home 3D

(free interior design application)

 $\odot$  Spaces should be laid out to provide plenty of space for editors.

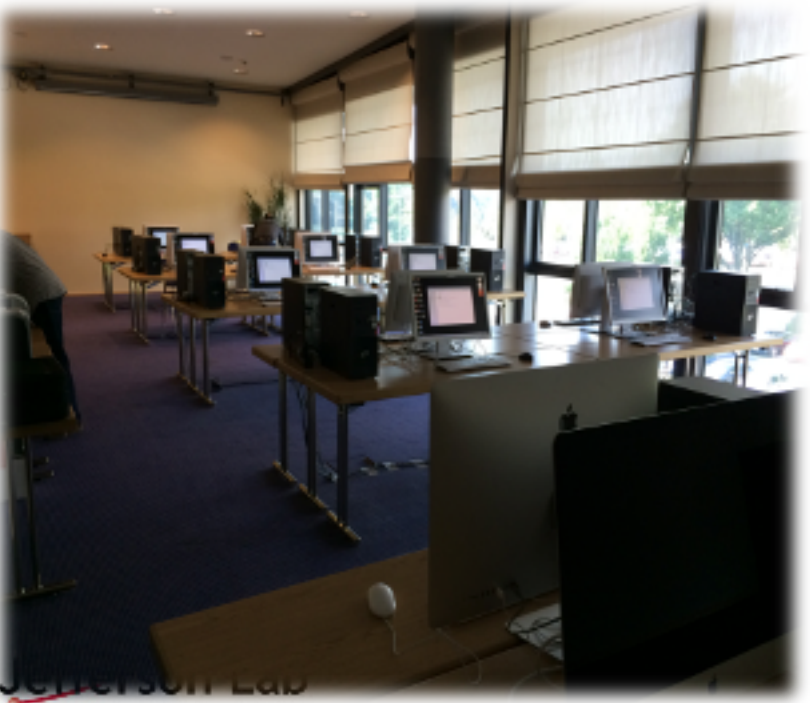

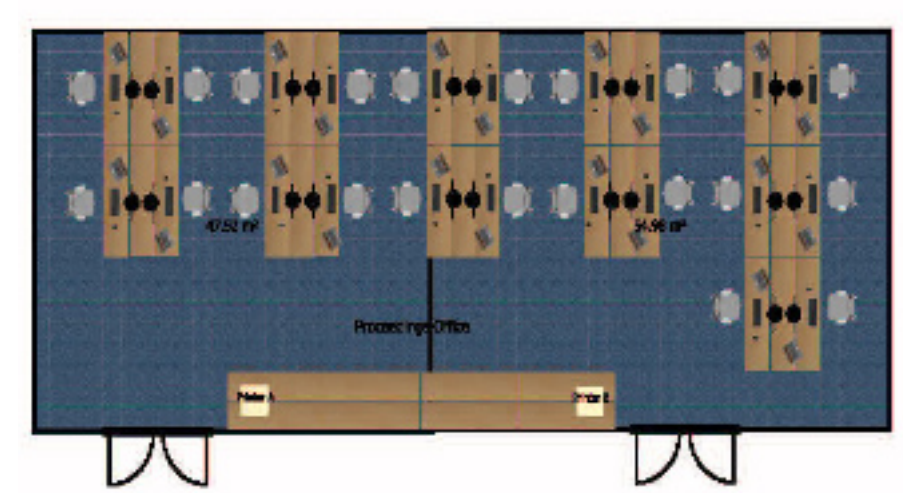

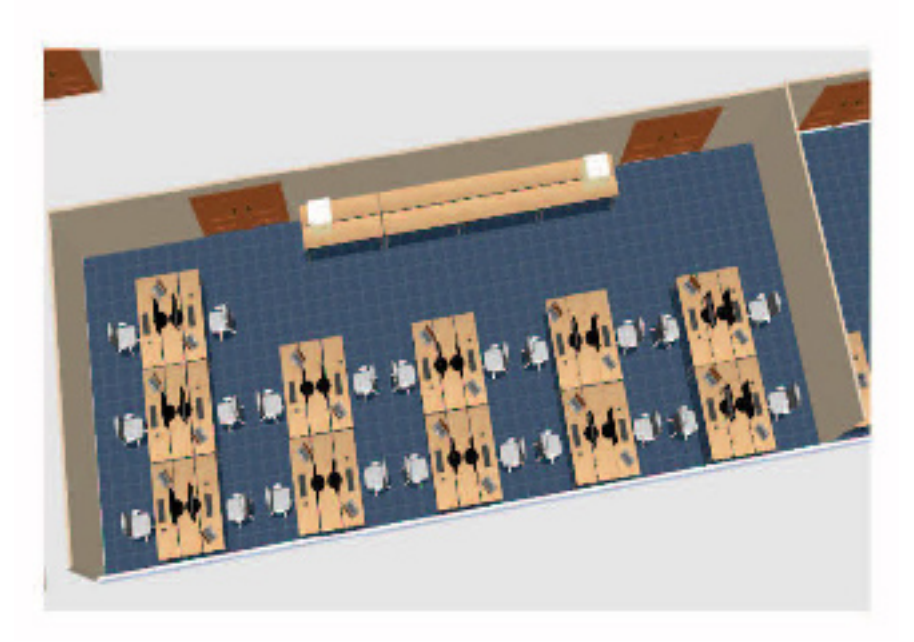

### **Ergonomics – Proceedings Office and Author's Reception**

## $\odot$  Workspaces

- o Deep enough to work with printed papers.
- o Enough Space for Laptops and to put other gear.
- o Extra chairs (and space) for visiting authors.

## **⊙** Chairs

o Ergonomic, height adjustable chairs. o Comfortable for Editors to sit for 8-12 hours a day for up to 10 days.

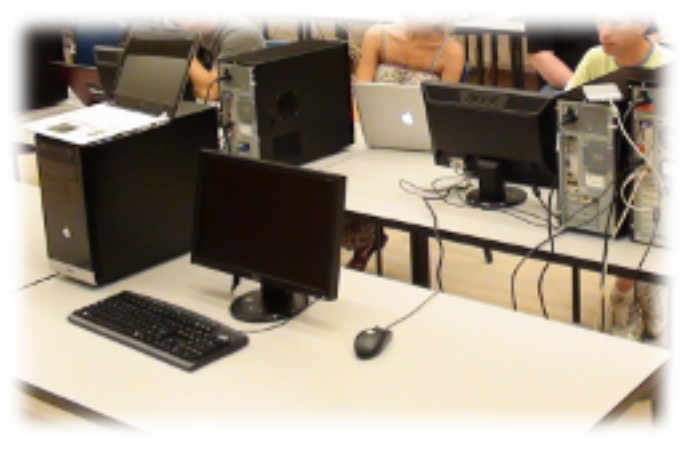

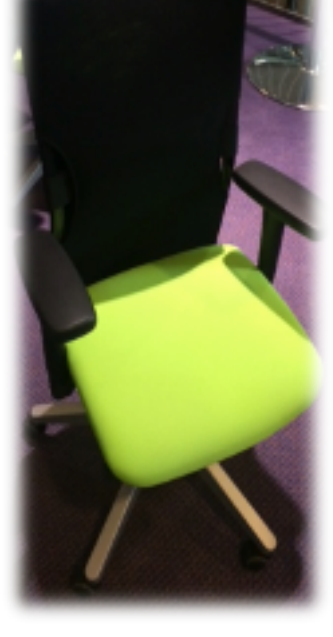

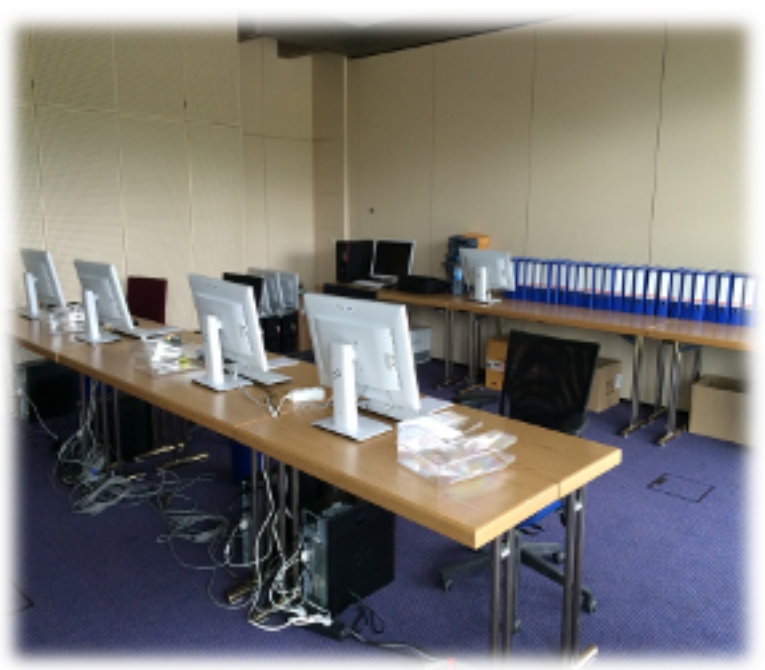

## **⊙** Lighting

o Bright workspaces for reading papers.

o Full spectrum lighting if possible. o Lots of natural light from windows if possible.

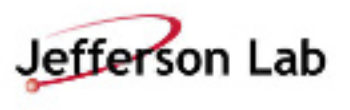

## **More Information**

#### ● JACoW Information for Organizers *http://www.jacow.org/index.php?n=Editors.HomePage*

## **◎ Previous IT Reports**

*http://www.jacow.org/index.php?n=Editors.ITReportsPreviousExperiences* 

### **■** Recommended Software List

*http://www.jacow.org/index.php?n=Editors.RecommendedSotware* 

### $\odot$  Proceedings Office: Recommended Hardware

 *http://www.jacow.org/index.php?n=Editors.RecommendedHardware* 

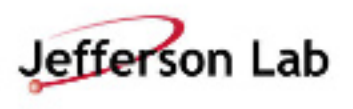

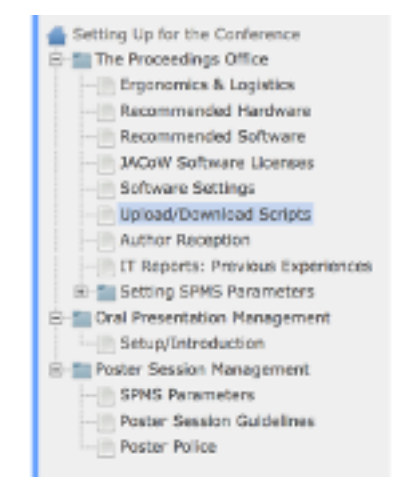